# $ICA - 2$

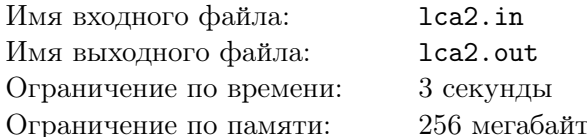

Задано подвешенное дерево, содержащее *п* вершин, пронумерованных от 0 до  $n-1$ . Требуется ответить на т запросов о наименьшем общем предке для пары вершин.

Запросы генерируются следующим образом. Заданы числа  $a_1, a_2$  и числа  $x, y$  и  $z$ .

Числа  $a_3, \ldots, a_{2m}$  генерируются следующим образом:  $a_i = (x \cdot a_{i-2} + y \cdot a_{i-1} + z) \mod n$ . Первый запрос имеет вид  $\langle a_1, a_2 \rangle$ . Если ответ на *i* - 1-й запрос равен *v*, то *i*-й запрос имеет вид  $\langle (a_{2i-1}+v) \mod$  $n, a_{2i}$ .

#### Формат входных данных

Первая строка содержит два числа: *n* (1 ≤ *n* ≤ 100 000) и *m* (1 ≤ *m* ≤ 10 000 000). Корень дерева имеет номер 0. Вторая строка содержит  $n-1$  целых чисел, *i*-е из этих чисел это предок вершины *i* 

Третья строка содержит целые числа  $a_1$  и  $a_2$   $(0 \le a_i \le n-1)$ .

Четвёртая строка содержит три целых числа:  $x, y$  и  $z$   $(0 \le x, y, z \le 10^9)$ 

#### Формат выходных данных

Выведите в выходной файл сумму номеров вершин - ответов на все запросы.

#### Примеры

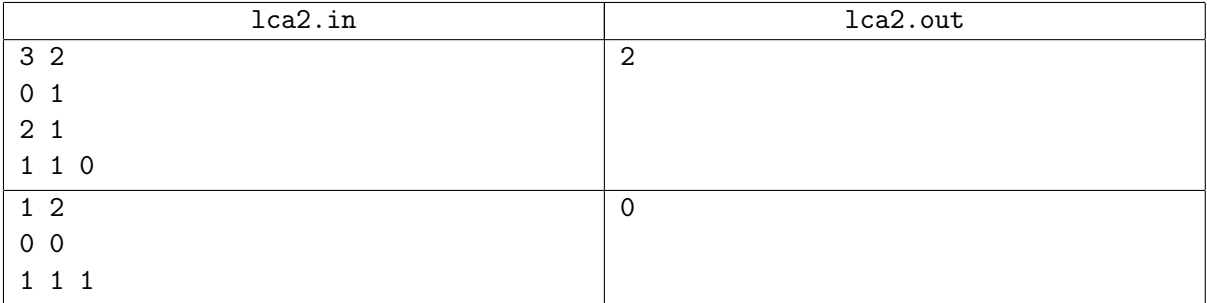

## Учиться!

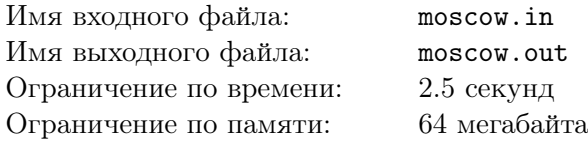

Каждый год огромное количество выпускников, сдавшие ЕГЭ, выбирают, куда же они пойдут учиться. Не удивительно, что многие из них предпочитают перебраться поближе к столице. Транспортная инфраструктура страны переживает не лучшие времена, и в приемлемом качестве поддерживается минимально возможное число городов, необходимое для того, чтобы от любого города можно было добраться до любого другого.

Каждый выпускник оценивает свои результаты сдачи экзаменов, и решает, насколько далеко от своего родного города в сторону столицы он сможет уехать.

Выпускников настолько много, что вам не требуется выводить для каждого из них, до какого города он сможет доехать. Достаточно вывести сумму ответов для каждого выпускника.

Запросы генерируются следующим образом. Заданы числа *a*1*, a*<sup>2</sup> и числа *x*, *y* и *z*. Числа  $a_3, \ldots, a_{2m}$  генерируются следующим образом:  $a_i = (x \cdot a_{i-2} + y \cdot a_{i-1} + z) \mod n$ . Первый запрос имеет вид *⟨a*1*, a*2*⟩*. Если ответ на *i −* 1-й запрос равен *v*, то *i*-й запрос имеет вид *⟨*(*a*2*i−*<sup>1</sup> + *v*) mod *n, a*2*i⟩*. В  $i$ -м запросе первое число соответствует городу, в котором окончил школу  $i$ -й выпускник, а второе насколько далеко от родного города он может уехать. Все выпускники стараются перебраться как можно ближе к столице.

#### Формат входных данных

Первая строка содержит два числа: *n* (1 ⩽ *n* ⩽ 100 000) и *m* (1 ⩽ *m* ⩽ 10 000 000). Столица имеет номер 0. Вторая строка содержит *n −* 1 целых чисел, *i*-е из этих чисел равно номеру следующего за городом *i* на пути к столице. Третья строка содержит два целых числа в диапазоне от 0 до *n −* 1: *a*<sup>1</sup> и *a*2. Четвертая строка содержит три целых числа: *x*, *y* и *z*, эти числа неотрицательны и не превосходят  $10^9$ .

#### Формат выходных данных

Выведите в выходной файл сумму номеров городов — ответов на все запросы.

#### Примеры

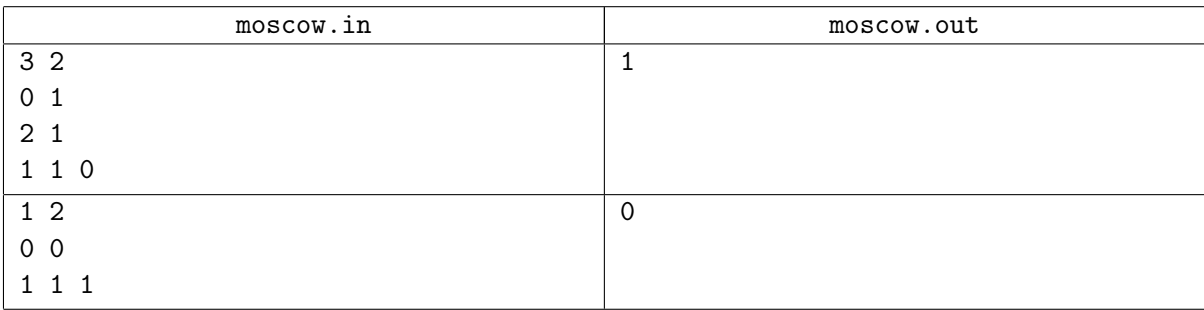

### RMQ

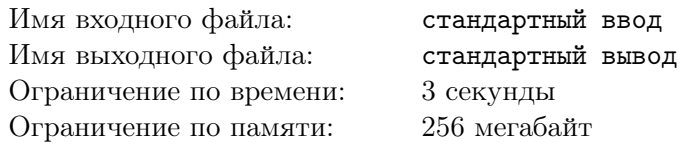

Есть массив из *N* целых чисел и *M* запросов вида: найдите минимум на отрезке с концами *l<sup>i</sup>* , *r<sup>i</sup>* .

,

#### Формат входных данных

Входной файл содержит *T* наборов тестовых данных. Каждый набор тестовых данных задаётся числами  $N,$   $M,$   $A,$   $B$   $(1 \leqslant N \leqslant 25\,000, 1 \leqslant A,$   $B$   $\leqslant 10^9),$  где  $N-$  размер массива,  $M-$  число запросов. Массив и запросы нужно получить следующим образом: выпишем последовательность чисел

 $C_i = (A \cdot i + B) \text{ mod } 2^{32}.$ 

Элементы последовательности с номерами от 1 до *N* — элементы массива. Элементы последовательности с номерами от *N* + 1 до *N* + 2 *· M* взятые по модулю *N* образуют *M* пар чисел, которые являются границами отрезков запросов. Ввод заканчивается числами 0 0 0 0. Массив индексируется с нуля.

Сумма *N* по всем наборам тестовых данных не превосходит 10<sup>8</sup> . Сумма *M* по всем наборам тестовых данных не превосходит <sup>2</sup> *·* <sup>10</sup><sup>7</sup> .

#### Формат выходных данных

Для каждого набора тестовых данных выведите сумму по всем запросам.

#### Примеры

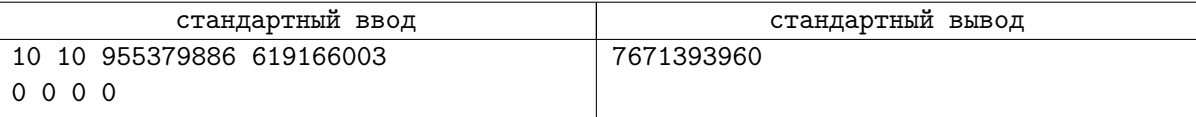

#### Замечание

Массив:

```
1574545889 2529925775 3485305661 145718251 1101098137 2056478023 3011857909
3967237795 627650385 1583030271
```
Запросы:

- 7 3
- 3 9
- 5 1
- 7 7
- 3 9
- 5 5
- 1 7
- 3 9
- 9 5

## Dynamic LCA

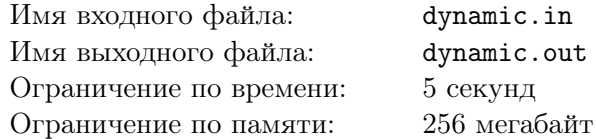

Постановка задачи о *наименьшем общем предке* такова: дано дерево *T* с выделенным корнем и две вершины *u* и *v*, lca(*u, v*) — вершина с максимальной глубиной, которая является предком и *u*, и  $v$ . Например, на картинке внизу  $lca(8, 7)$  — вершина 3.

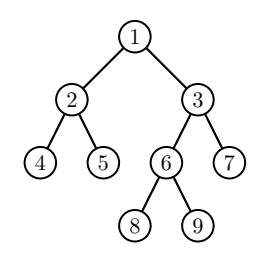

С помощью операции chroot(*u*) мы можем менять корень дерева, достаточно отметить u, как новый корень, и направить ребра вдоль пути от корня. Наименьшие общие предки вершин поменяются соответствующе. Например, если мы сделаем chroot(6) на картинке сверху, lca(8*,* 7) станет вершина 6. Получившееся дерево изображено внизу.

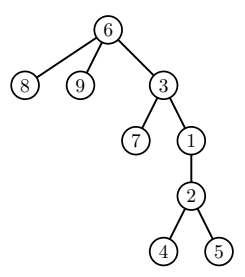

Вам дано дерево *T*. Изначально корень этого дерева — вершина 1. Напишите программу, которая поддерживает эти две операции: lca(*u, v*) и chroot(*u*).

#### Формат входных данных

Входной файл состоит из нескольких тестов.

Первая строка каждого теста содержит натуральное число *n* — количество вершин в дереве (1 ⩽ *n* ⩽ 100 000). Следующие *n −* 1 строк содержат по 2 натуральных числа и описывают ребра дерева. Далее идет строка с единственным натуральным числом *m* — число операций. Следующие *m* строк содержат операции. Строка ? и v означает операцию  $lca(u, v)$ , а строка ! и — chroot $(u)$ . Последняя строка содержит число 0.

Сумма *n* для всех тестов не превосходит 100 000. Сумма *m* для всех тестов не превосходит 200 000.

#### Формат выходных данных

Для каждой операции ? u v выведите значение lca(*u, v*). Числа разделяйте переводами строк.

### Примеры

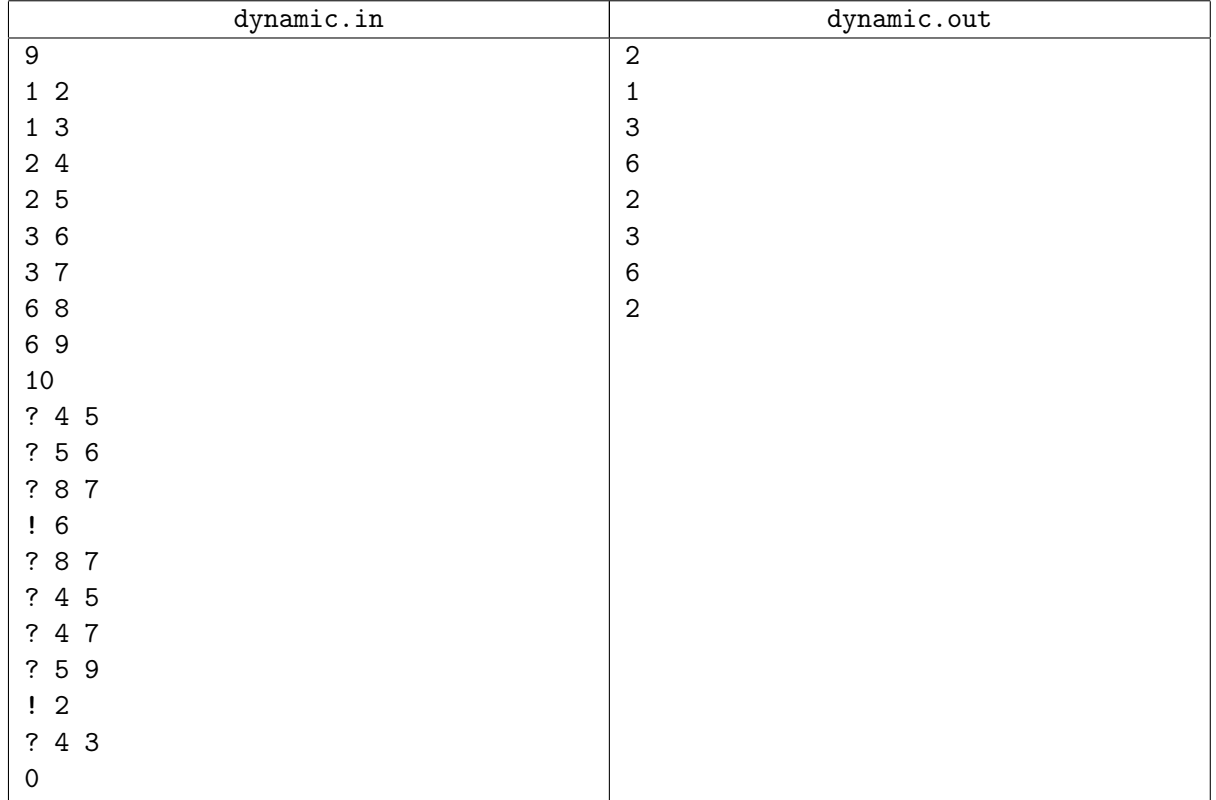